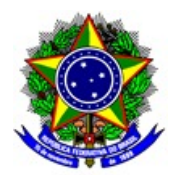

## **MINISTÉRIO DA EDUCAÇÃO INSTITUTO FEDERAL DE EDUCAÇÃO, CIÊNCIA E TECNOLOGIA DE SÃO PAULO CÂMPUS VOTUPORANGA**

## PORTARIA N.º VTP.0016/2022, DE 23 DE MARÇO DE 2022

Designa membros para a Composição do Núcleo Docente Estruturante (NDE) do curso superior de Bacharelado em Engenharia Civil do Instituto Federal de São Paulo – Câmpus Votuporanga.

O DIRETOR-GERAL DO CÂMPUS VOTUPORANGA DO INSTITUTO FEDERAL DE EDUCAÇÃO, CIÊNCIA E TECNOLOGIA DE SÃO PAULO , no uso ULO de suas atribuições legais, delegadas pela Portaria n. 3.903, de 04 de novembro de 2015 e, considerando a portaria institucional nº 2.242, de 16 de junho de 2020,

## RESOLVE:

Art. 1º - DESIGNAR os docentes abaixo relacionados para integrar o Núcleo Docente Estruturante (NDE) do Curso de Bacharelado em Engenharia Civil do Instituto Federal de Educação, Ciência e Tecnologia de São Paulo, Câmpus Votuporanga.

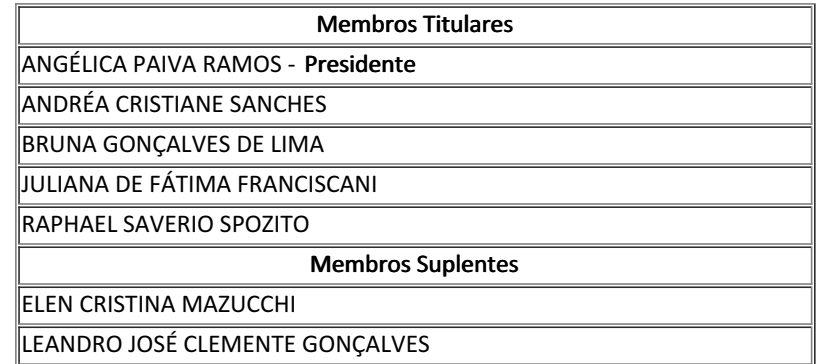

Art. 2º - Os membros em questão fazem jus a carga horária de 2 (duas) horas de atividades semanais.

Art. 3º - Convalidar os atos dos membros deste núcleo a partir de 01/12/2021.

Art. 4º - O prazo de vigência desta Portaria é de 2 (dois) anos a contar da data de 01/12/2021.

Art. 5º - Esta portaria entra em vigor na data de sua publicação.

*Assinado eletronicamente* Ricardo Teixeira Domingues Diretor-Geral

Documento assinado eletronicamente por:

Ricardo Teixeira Domingues, DIRETOR GERAL - CD2 - DRG/VTP, em 24/03/2022 16:23:33.

Este documento foi emitido pelo SUAP em 23/03/2022. Para comprovar sua autenticidade, faça a leitura do QRCode ao lado ou acesse https://suap.ifsp.edu.br/autenticar-documento/ e forneça os dados abaixo:

Código Verificador: 316509 Código de Autenticação: b857d4b2c3

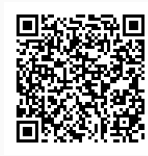